### **МИНИСТЕРСТВО СЕЛЬСКОГО ХОЗЯЙСТВА РОССИЙСКОЙ ФЕДЕРАЦИИ**

Федеральное государственное бюджетное образовательное учреждение высшего образования **«КУБАНСКИЙ ГОСУДАРСТВЕННЫЙ АГРАРНЫЙ УНИВЕРСИТЕТ ИМЕНИ И. Т. ТРУБИЛИНА»**

## ФАКУЛЬТЕТ ГИДРОМЕЛИОРАЦИИ

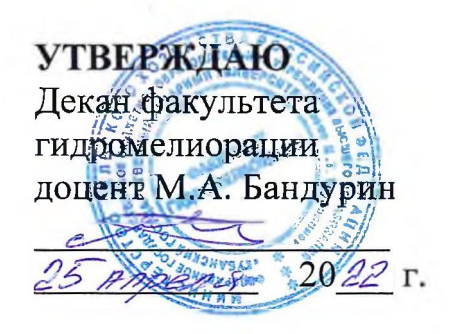

# **Рабочая программа дисциплины Инженерная графика**

**Направление подготовки**

20.03.02 Природообустройство и водопользование

**Направленность**

«Мелиорация, рекультивация и охрана земель»

**Уровень высшего образования** Бакалавриат

> **Форма обучения** очная

> > **Краснодар 2022**

Рабочая программа дисциплины «Инженерная графика» разработана на основе ФГОС ВО 20.03.02 Природообустройство и водопользование, направленность «Мелиорация, рекультивация и охрана земель» утвержденного приказом Министерства образования и науки РФ 26 мая 2020 г. № 685.

Автор: звание, должность

Е.А. Горячева ст. преп.

Рабочая программа обсуждена и рекомендована к утверждению решением кафедры архитектуры от 15.04.2022 г., протокол № 8.

Заведующий кафедрой

 $\sharp$ .T.H., доцент  $\mathscr{P}\!\!\mathscr{U}$  A. M. Блягоз

Рабочая программа одобрена на заседании методической комиссии факультета гидромелиорации, протокол от 25.04.2022 № 8

Председатель методической комиссии д.т.н., профессор

А. Е. Хаджиди

Руководитель основной профессиональной образовательной программы, к.т.н., доцент

И. А. Приходько

## **1 Цель и задачи освоения дисциплины**

Целью освоения дисциплины «Инженерная графика» является формирование комплекса знаний для решения типовых задачи профессиональной деятельности на основе знаний основных законов математических, естественнонаучных и общепрофессиональных дисциплин с применением информационно-коммуникационных технологий, выработки студентами знаний и навыков, необходимых для поиска, критического анализа и синтеза информации, применения системного подхода для решения поставленных задач.

### **Задачи**

─ Обеспечение осуществления технологических процессов по инженерным изысканиям, проектированию, строительству, эксплуатации реконструкции объектов природообустройства и водопользования

## **2 Перечень планируемых результатов обучения по дисциплине, соотнесенных с планируемыми результатами освоения ОПОП ВО**

### **В результате освоения дисциплины формируются следующие компетенции:**

УК-1. Способен осуществлять поиск, критический анализ и синтез информации, применять системный подход для решения поставленных задач.

УК-1.1.Анализирует задачу, выделяя ее базовые составляющие, осуществляет декомпозицию задачи.

УК-1.2.Находит и критически анализирует информацию, необходимую для решения поставленной задачи.

УК-1.3.Рассматривает возможные варианты решения задачи, оценивая их достоинства и недостатки.

УК-1.4.Грамотно, логично, аргументированно формирует собственные суждения и оценки. Отличает факты от мнений, интерпретаций, оценок и т.д. в рассуждениях других участников деятельности

УК-1.5.Определяет и оценивает последствия возможных решений задачи.

ОПК-1. Способен участвовать в осуществлении технологических процессов по инженерным изысканиям, проектированию, строительству, эксплуатации реконструкции объектов природообустройства и водопользования

ОПК-1.1 – Использует методы управления процессами в области инженерных изысканий, проектирования, строительства, эксплуатации и реконструкции объектов.

В результате изучения дисциплины «Инженерная графика»обучающийся готовится к освоению трудовых функций и выполнению трудовых действий:

Профессиональный стандарт **13.005 «Специалист по агромелиорации»:** ОТФ: Организация комплекса работ по мелиорации земель сельскохозяйственного назначения (В/6)

ТФ: Оценка мелиоративного состояния земель и эффективности мелиоративных мероприятий (В/03.6)

ТФ: Выбор технологии (технологических решений) проведения мелиорации земель сельскохозяйственного назначения. (В/02.6)

### Профессиональный стандарт **13.018 «Специалист по эксплуатации мелиоративных систем»:**

ОТФ «Организация работ по эксплуатации мелиоративных систем» (В/6)

ТФ: Организация ремонтно-эксплуатационных работ и работ по уходу за мелиоративными системами (В/01.6)

ТФ: Контроль рационального использования водных ресурсов на мелиоративных системах (В/02.6)

ТФ: Организация мероприятий по повышению технического уровня и работоспособности мелиоративных систем (В/03.6)

## **3 Место дисциплины в структуре ОПОПВО**

«Инженерная графика»является дисциплиной обязательной части (части, формируемой участниками образовательных отношений) ОПОП ВО подготовки обучающихся по направлению 20.03.02 Природообустройство и водопользование, направленность «Мелиорация, рекультивация и охрана земель».

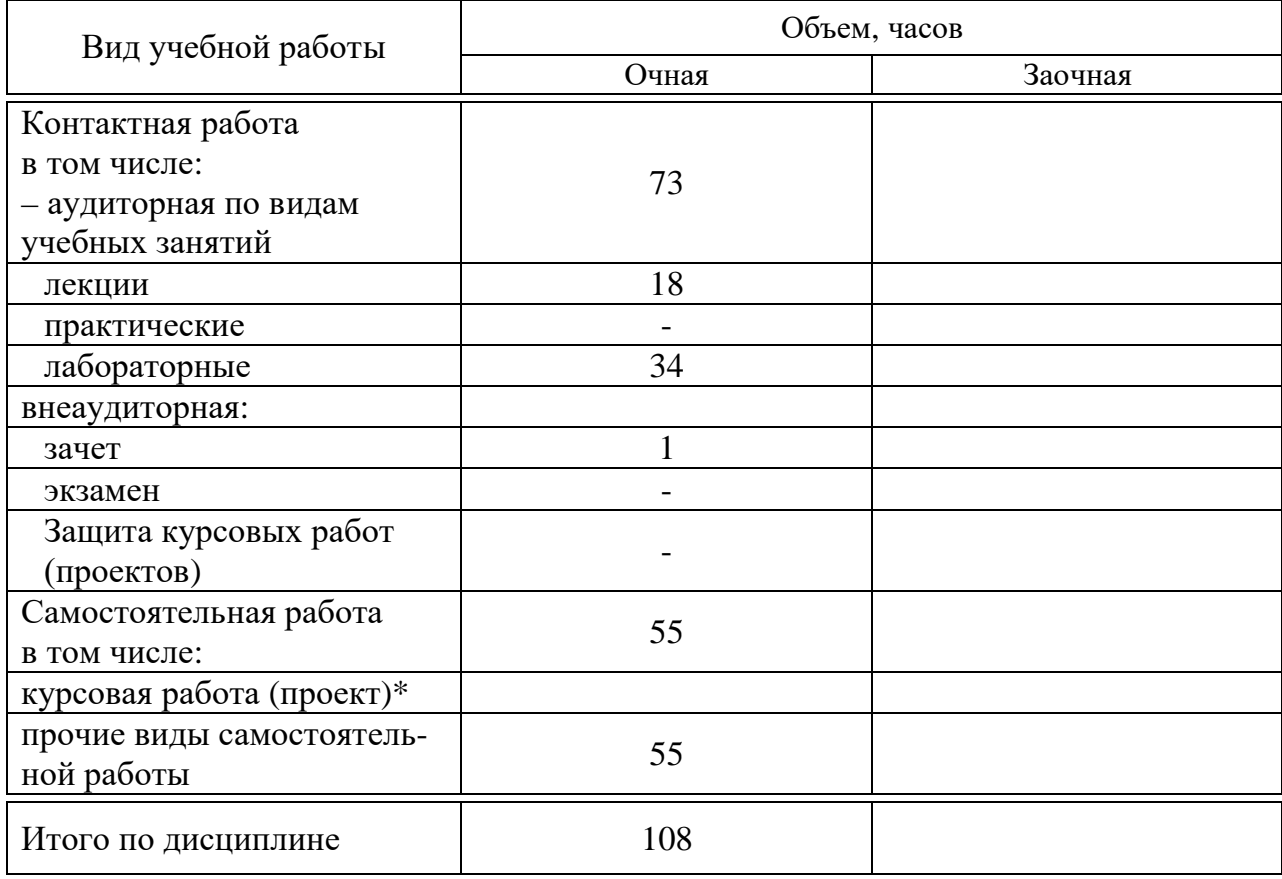

# **4 Объем дисциплины108** часов, **3**зачетных единиц.

# **5 Содержание дисциплины**

По итогам изучаемой дисциплины студенты сдают зачет.

Дисциплина изучается на1 курсе, в 1 семестре по учебному плану очной формы обучения.

| N <sub>2</sub><br>$\boldsymbol{\Pi}$<br>Π | Тема.<br>Основные вопросы                                                                                                    | Формируемые компетенции | Семестр      | Виды учебной работы, включая<br>самостоятельную работу студентов<br>и трудоемкость (в часах) |                                                                                                    |                                        |                                                                               |                              |                                                                           |                                          |
|-------------------------------------------|----------------------------------------------------------------------------------------------------|-------------------------|--------------|----------------------------------------------------------------------------------------------|----------------------------------------------------------------------------------------------------|----------------------------------------|-------------------------------------------------------------------------------|------------------------------|---------------------------------------------------------------------------|------------------------------------------|
|                                           |                                                                                                    |                         |              | Лек-<br>ЦИИ                                                                                  | <b>B</b> TOM<br>числе<br>B<br>$\phi$ op-<br>мe<br>прак-<br>тиче-<br>ской<br>подго<br>$\Gamma$ O-<br>товки | Прак-<br>тиче-<br>ские<br>заня-<br>ТИЯ | <b>B</b> TOM<br>числе в<br>форме<br>прак-<br>тиче-<br>ской<br>подго-<br>товки | Лабора-<br>торные<br>занятия | <b>B</b> TOM<br>числе в<br>форме<br>практи-<br>ческой<br>подго-<br>товки* | Само-<br>стоя-<br>тель-<br>ная<br>работа |
| $\mathbf{1}$                              | ГОСТы, шрифты<br>Виды основные.                                                                                                   | $O\Pi K-1$              | $\mathbf{1}$ | $\overline{2}$                                                                               |                                                                                                    |                                        |                                                                               | $\overline{4}$               |                                                                           | 6                                        |
| $\overline{2}$                            | Аксонометри-<br>ческие проек-<br>ции. Окруж-<br>ность в аксо-<br>нометрии. По-<br>строение аксо-<br>нометрических<br>изображений. | $OIIK-1$                | 1            | $\overline{2}$                                                                               |                                                                                                    |                                        |                                                                               | $\overline{4}$               |                                                                           | 7                                        |
| 3                                         | Разрезы. Сече-<br>ния. Простые<br>разрезы, мест-<br>ные и допол-<br>нительные.                                                    | $YK-1$                  | $\mathbf{1}$ | $\overline{4}$                                                                               |                                                                                                    |                                        |                                                                               | $\overline{4}$               |                                                                           | 7                                        |
| $\overline{4}$                            | Сложные раз-<br>резы. Ломан-<br>ные и ступен-<br>чатые разрезы.                                                                   | $YK-1$                  | $\mathbf{1}$ | $\overline{2}$                                                                               |                                                                                                    |                                        |                                                                               | $\overline{4}$               |                                                                           | 7                                        |
| 5                                         | Резьбы. Резь-<br>бовые соеди-<br>нения. Изо-<br>бражение<br>резьбы на чер-<br>тежах                                               | $YK-1$                  | $\mathbf{1}$ | $\overline{2}$                                                                               |                                                                                                    |                                        |                                                                               | $\overline{4}$               |                                                                           | 6                                        |
|                                           | Деталирование.<br>Составление<br>6 рабочих черте-<br>жей деталей с<br>чертежа общего                                              | $YK-1$                  | $\mathbf{1}$ | $\overline{2}$                                                                               |                                                                                                    |                                        |                                                                               | $\overline{4}$               |                                                                           | 7                                        |

**Содержание и структура дисциплины по очной форме обучения**

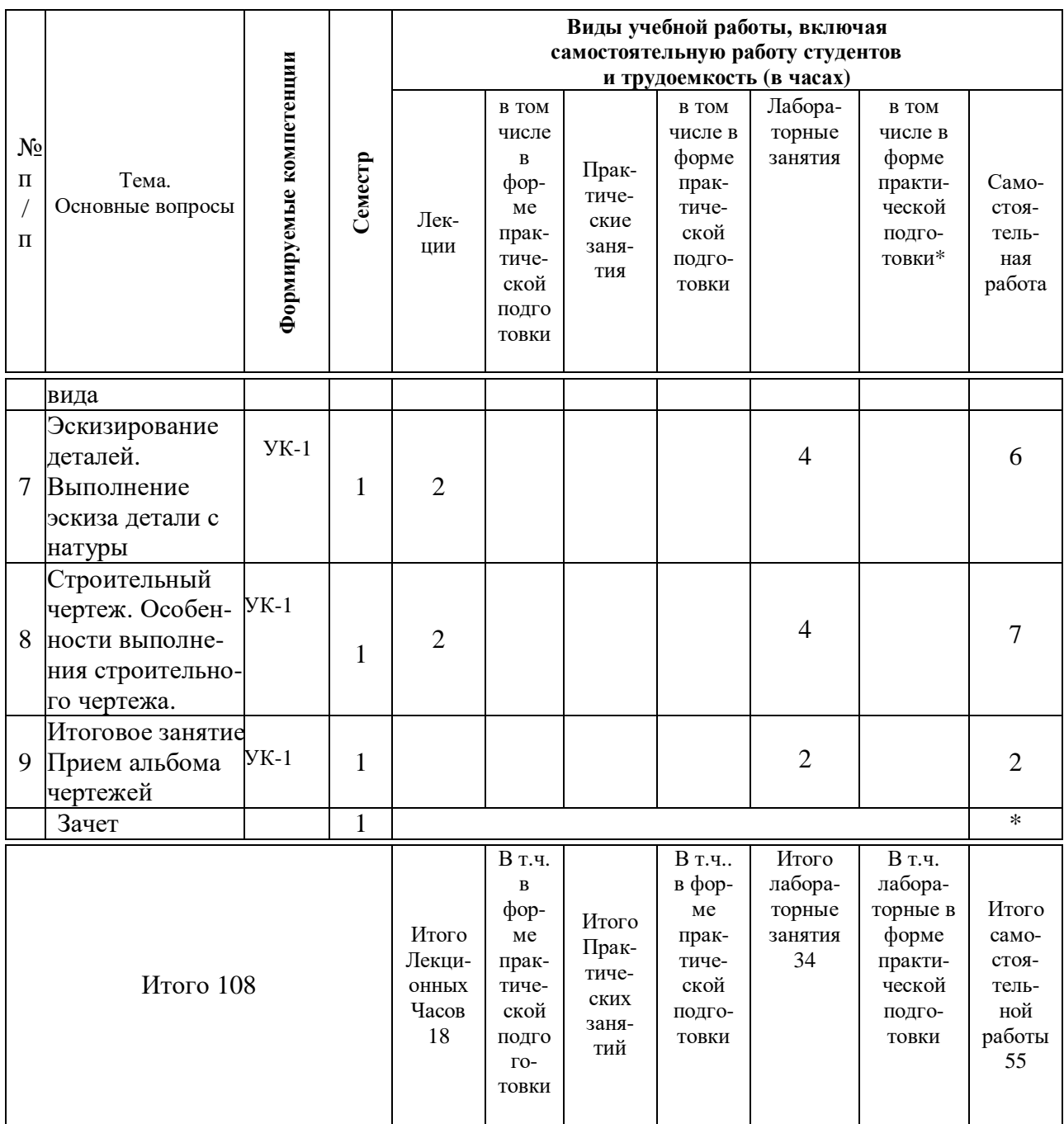

## **6 Перечень учебно-методического обеспечения для самостоятельной работы обучающихся по дисциплине**

1. Горячева Е.А. Виды, разрезы, сечения в системе AutoCAD: учебное пособие для обучающихся по направлению подготовки 20.03.02 «Природообустройство и водопользования» – Краснодар КубГАУ, 2018. – 90 с. [Образовательный портал КубГАУ] –

[https://edu.kubsau.ru/file.php/108/VIDY\\_RAZREZY\\_SECHENIJA\\_V\\_SISTEME](https://edu.kubsau.ru/file.php/108/VIDY_RAZREZY_SECHENIJA_V_SISTEME) \_AVTOKAD\_420559\_v1\_.PDF

2. Горячева Е.А. Основы начертательной геометрии и инженерной графики: учеб. пособие / Е.А. Горячева – Краснодар : PrintTerra, 2018. –135с.

[Образовательный портал КубГАУ] — Режим доступа: [https://edu.kubsau.ru/file.php/108/uch\\_posobie\\_OSNOVY\\_NGiIG\\_A5\\_GORJAC](https://edu.kubsau.ru/file.php/108/uch_posobie_OSNOVY_NGiIG_A5_GORJAC) HEVA\_E\_A\_420560\_v1\_.PDF

3. Горячева Е.А. Аксонометрические проекции :лекции по инженерной графике в программе Power Point/ Е.А. Горячева – Краснодар, 2014. [Образовательный портал КубГАУ лекции по «Инженерной графике» для бакалавров 1 курса инженерных специальностей. Горячева Е.А]– Режим доступа:https://edu.kubsau.ru/course/view.php?id=143

4. Горячева Е.А. Разрезы:лекции по инженерной графике в программе Power Point / Е.А. Горячева – Краснодар, 2014. [Образовательный портал КубГАУлекции по «Инженерной графике» для бакалавров 1 курса инженерных специальностей. Горячева Е.А] – Режим доступа:https://edu.kubsau.ru/course/view.php?id=143

5. Горячева Е.А. Виды основные: лекции по инженерной графике в программе Power Point / Е.А. Горячева – Краснодар, 2020. [Образовательный портал КубГАУ лекции по «Инженерной графике» для бакалавров 1 курса инженерных специальностей. Горячева Е.А] – Режим доступа:https://edu.kubsau.ru/course/view.php?id=143

6. Горячева Е.А. Сопряжение: лекции по инженерной графике в программе Power Point / Е.А. Горячева – Краснодар, 2014. [Образовательный портал КубГАУлекции по «Инженерной графике» для бакалавров 1 курса инженерных специальностей. Горячева Е.А] – Режим доступа:https://edu.kubsau.ru/course/view.php?id=143

## **7 Фонд оценочных средств для проведения промежуточной аттестации**

### **7.1 Перечень компетенций с указанием этапов их формирования в процессе освоения ОПОП ВО**

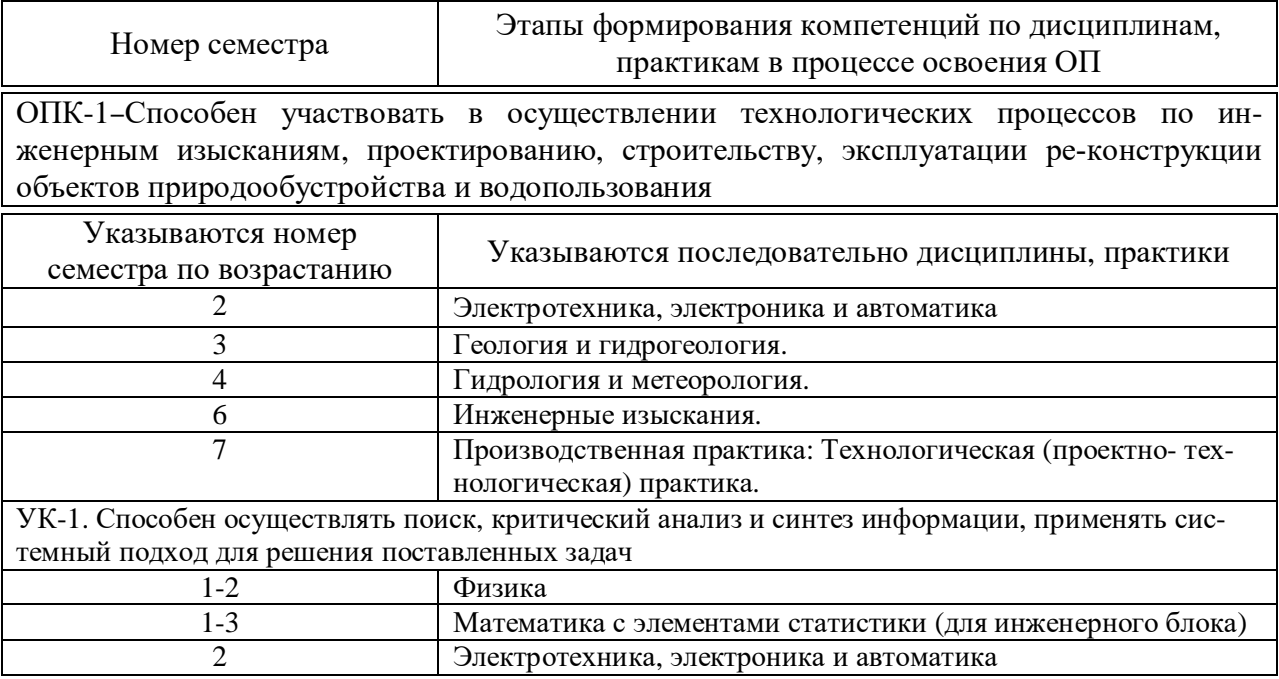

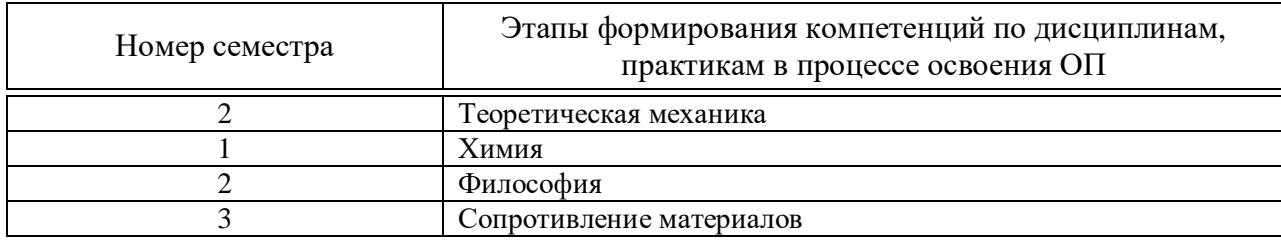

## **7.2 Описание показателей и критериев оценивания компетенций на различных этапах их формирования, описание шкалы оценивания**

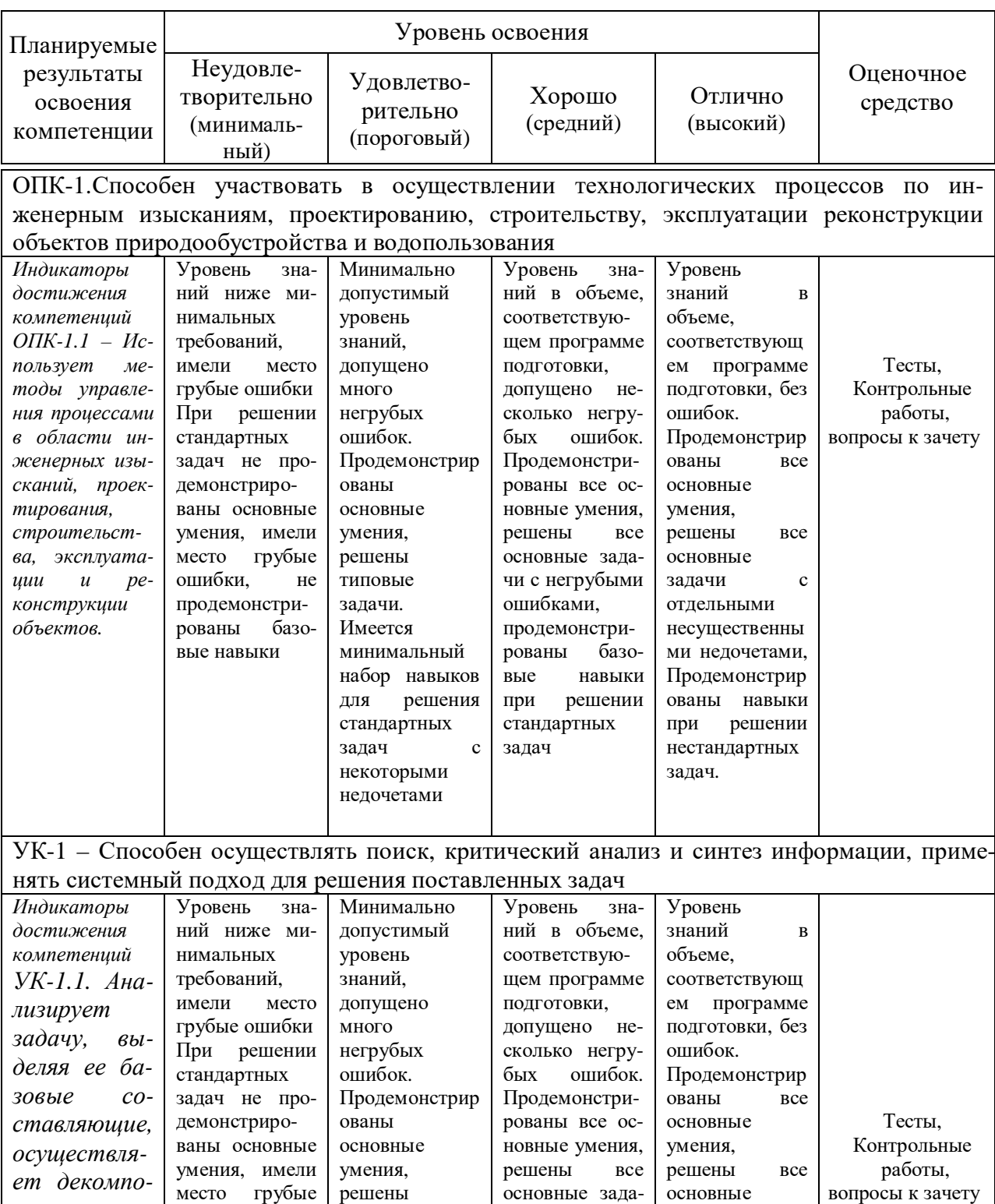

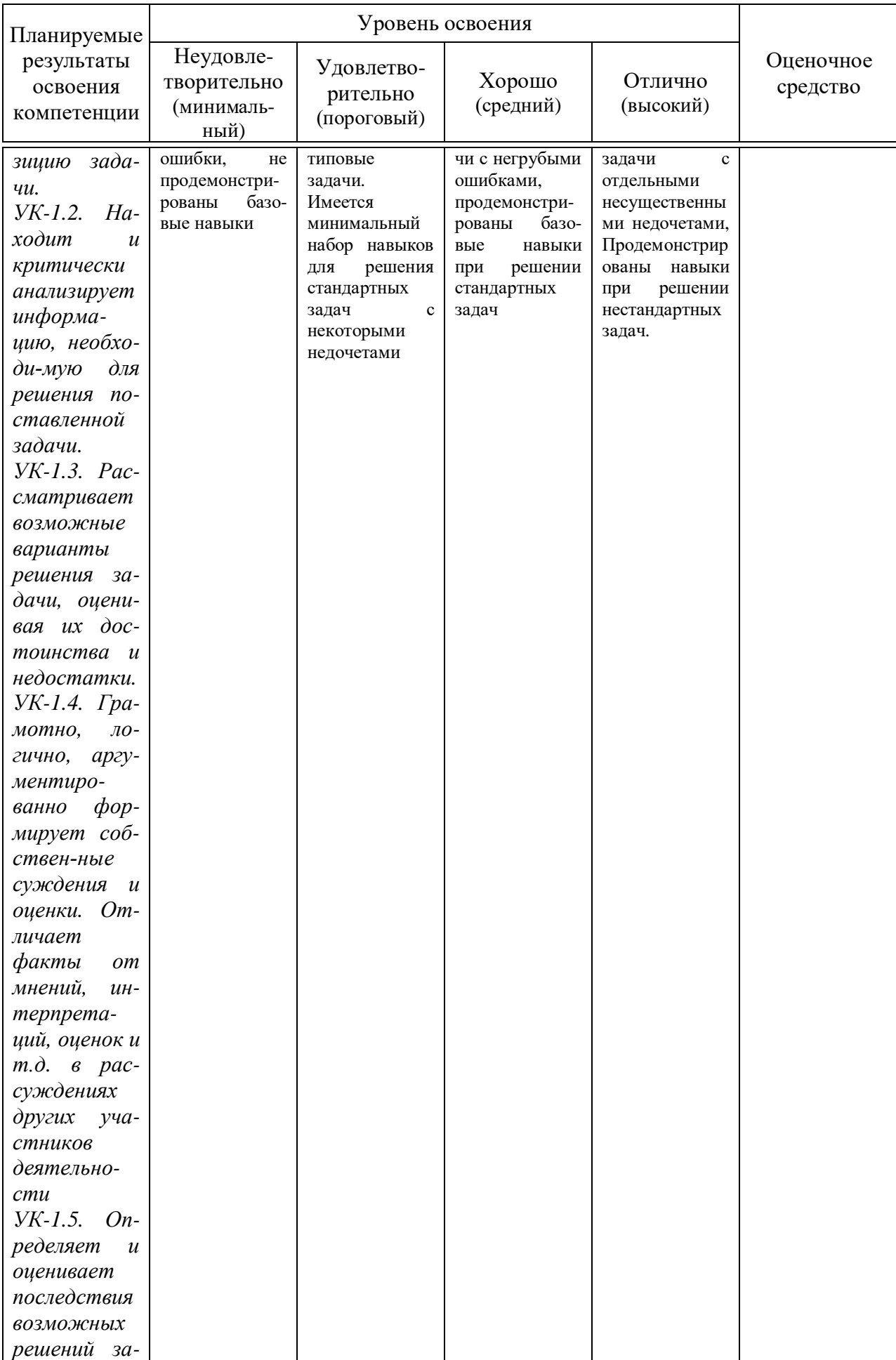

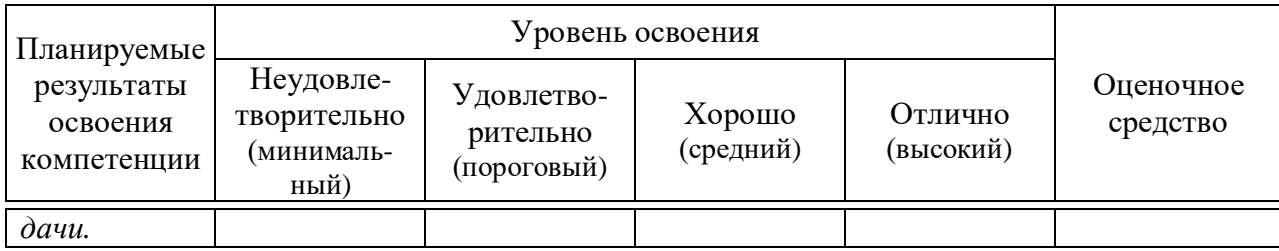

**7.3 Типовые контрольные задания или иные материалы, необходимые для оценки знаний, умений, навыков, характеризующих этапы формирования компетенций в процессе освоения ОПОП ВО**

## **Задания для контрольной работы**

Примеры заданий по компетенции ОПК-1 Тема 1: «Виды основные».

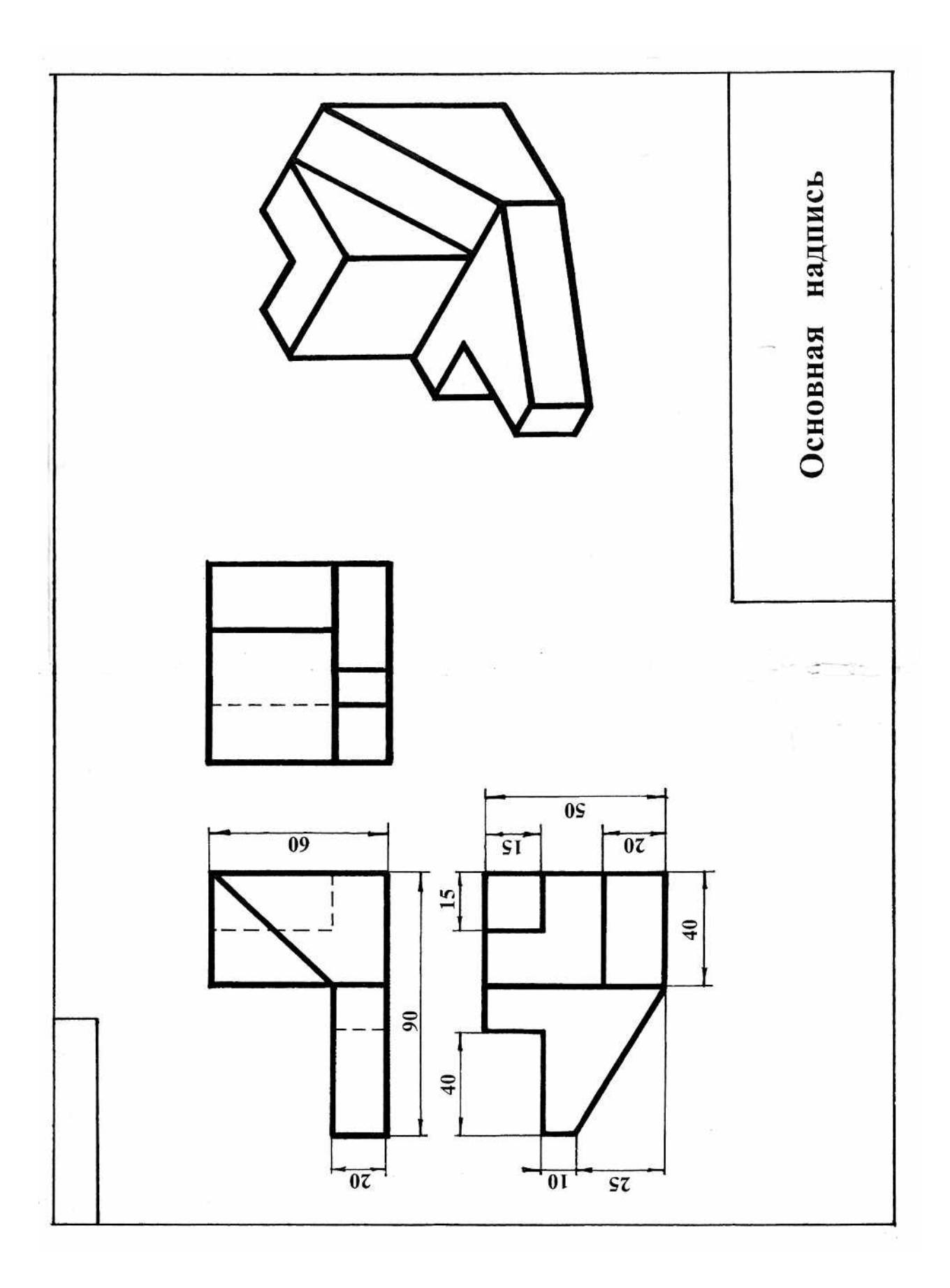

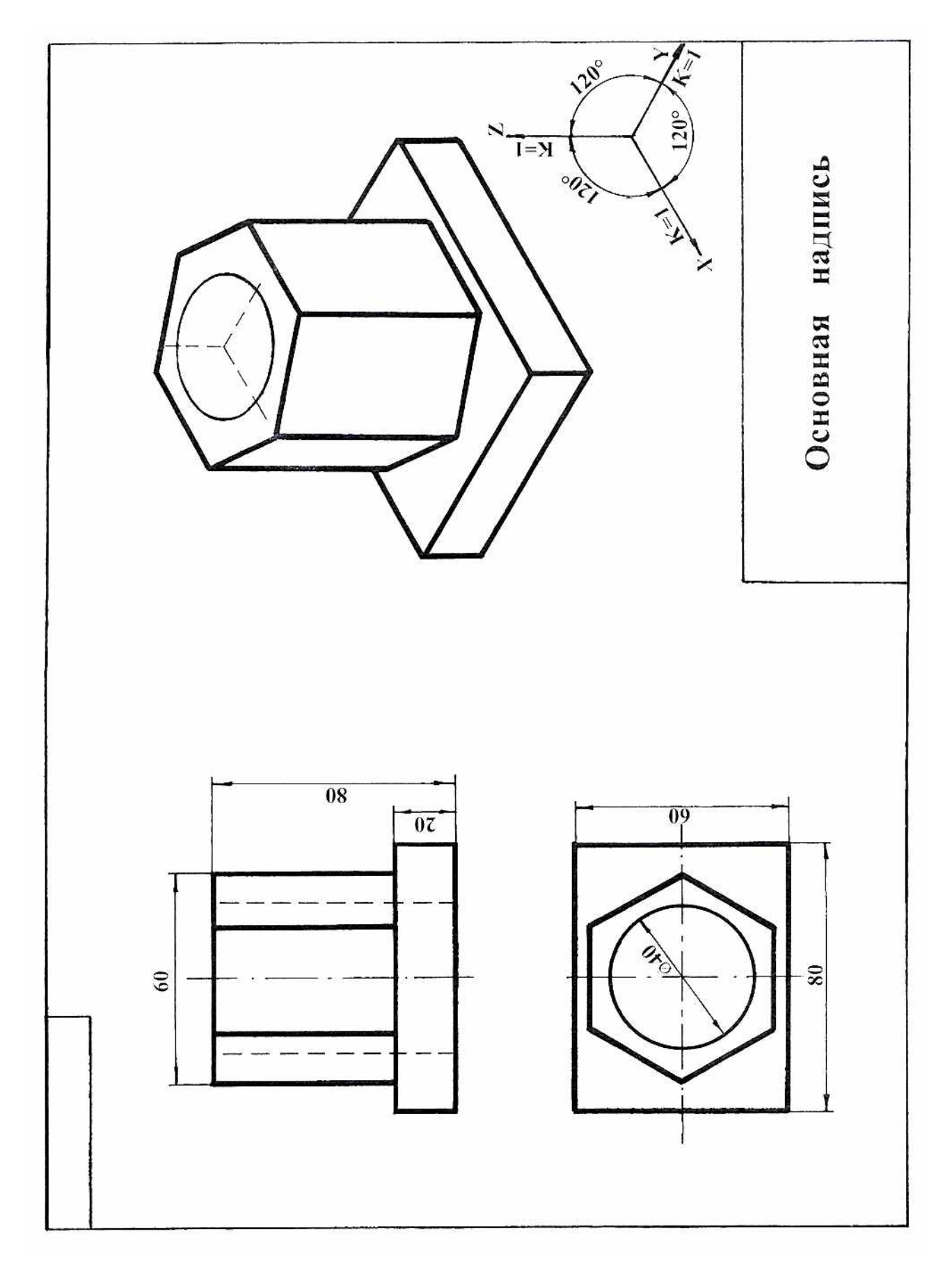

Тема 2 «Аксонометрические проекции»

### **Тесты**

Примеры заданий по компетенции ОПК-1

1. По наглядному изображению детали укажите на каком рисунке изображено правильное положение главного вида детали и вида сверху:

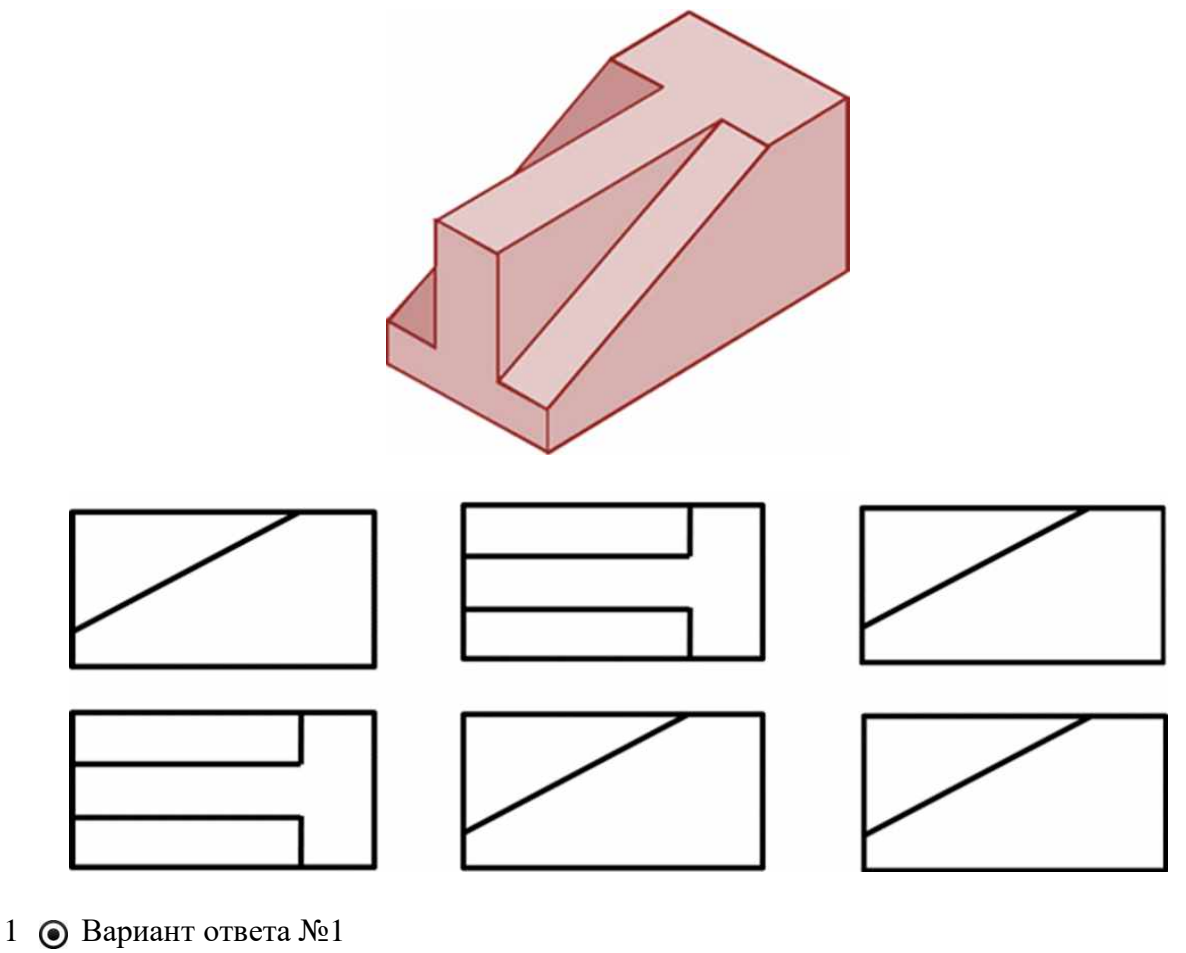

- 2 О Вариант ответа №2
- 3 Вариант ответа №3

## **Примеры заданий по компетенции УК-1**

Тема 3 «Разрезы простые»

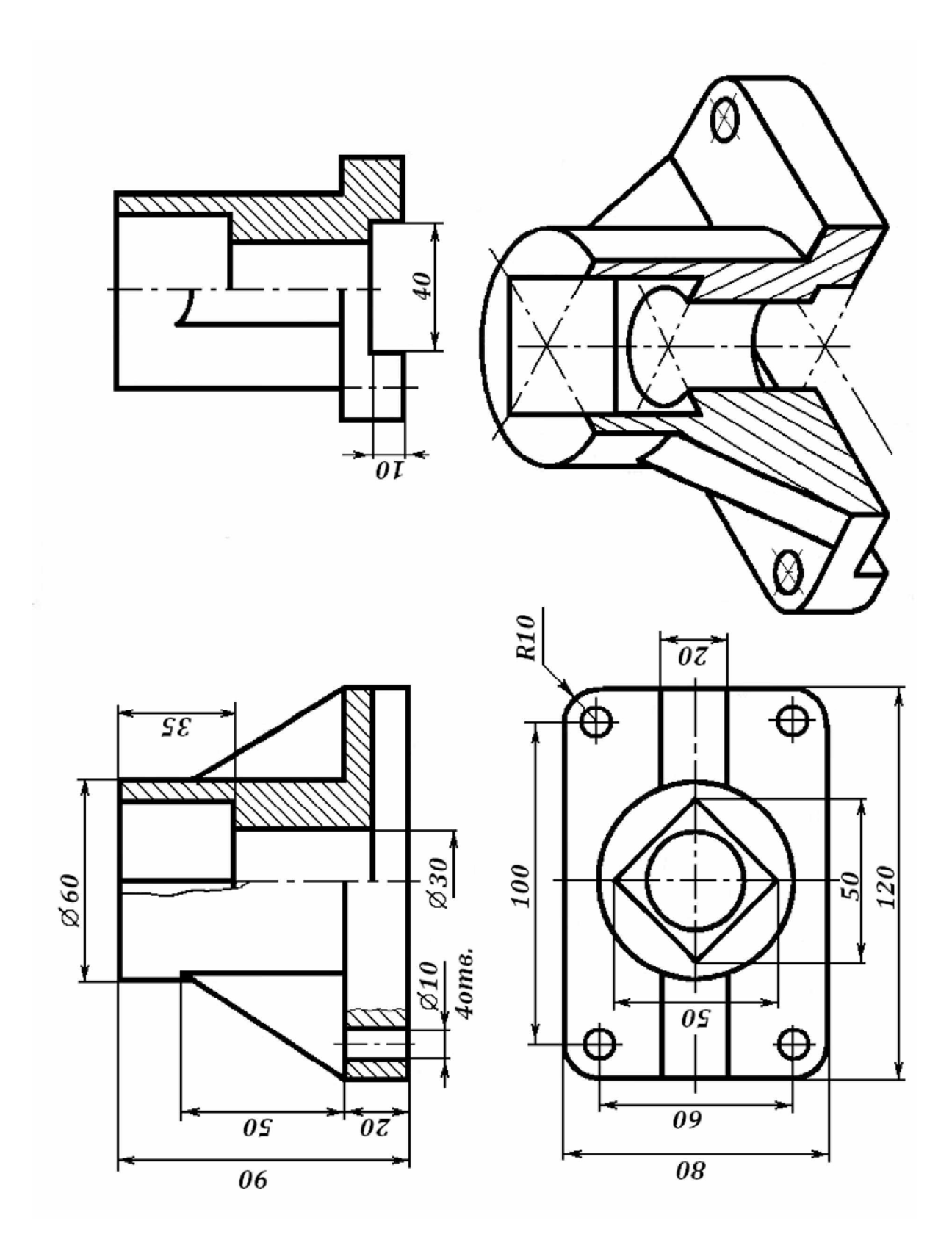

Тема 4 «Разрезы сложные»

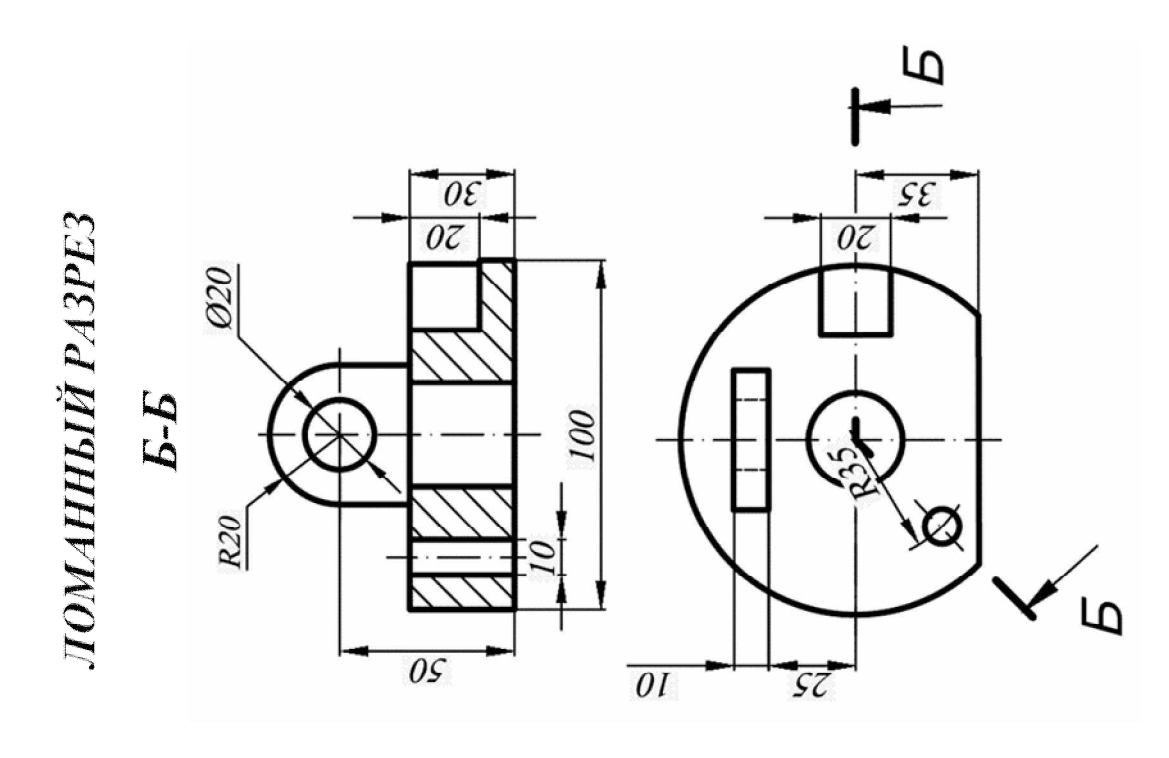

![](_page_14_Figure_2.jpeg)

Тема 5 «Резьбы»

## *РЕЗЬБА НА СТЕРЖНЕ РЕЗЬБА В ОТВЕРСТИИ*

![](_page_15_Figure_3.jpeg)

![](_page_15_Figure_4.jpeg)

![](_page_15_Figure_5.jpeg)

Тема 6 «Деталирование»

![](_page_16_Figure_0.jpeg)

Тема 7«Эскизирование»

![](_page_17_Figure_0.jpeg)

![](_page_17_Figure_1.jpeg)

Тема 8«Строительный чертеж»

![](_page_18_Figure_0.jpeg)

Тесты Примеры заданий по компетенции УК-1 *1 Прочитав чертёж сборочной единицы, указать правильный ответ: Деталь позиции 1 правильно показана на чертеже*

![](_page_18_Figure_2.jpeg)

![](_page_19_Figure_0.jpeg)

*2 Укажите рисунок, на котором изображено правильное построение фронтального разреза детали:*

![](_page_19_Figure_2.jpeg)

**Вопросы и задания для проведения промежуточного контроля (зачета)**

**Компетенция: способен решать типовые задачи профессиональной деятельности на основе знаний основных законов математических, естественнонаучных и общепрофессиональных дисциплин с применением информационно-коммуникационных технологий (ОПК-1)**

Вопросы к зачету с оценкой:

1 Перечислите основные форматы чертежей.

2 Какие масштабы увеличения и уменьшения используются для выполнения чертежей.

3 Какие типы шрифтов вы знаете

4 Какие типы линий, их толщина и область применения используются для выполнения чертежей.

5 Правила простановки размеров на чертежах.

6 Деление окружности на равные части. Построение правильного вписанного шестиугольника.

7 Что такое уклон, его обозначение.

8 Что такое конусность, ее обозначение.

9 Что называется сопряжением? Пример сопряжения двух прямых

10 Сопряжение прямой и окружности

11 Внутреннее сопряжение двух окружностей

12 Внешнее сопряжение двух окружностей

13 Назовите основные виды детали и порядок их расположения на чертеже.

14 Под каким углом располагаются оси в прямоугольной изометрии?

15 Под каким углом располагаются оси в прямоугольной, косоугольной диметрии?

16 Назовите коэффициенты искажений по осям в аксонометрических проекциях.

17 Что представляют собой окружности в аксонометрических проекциях?

18 Какое расположение и размеры имеют большая и малая ось эллипса в аксонометрических проекциях?

19 Как определить размеры большой и малой осей эллипса в прямоугольной изометрии?

20 Построение правильного шестиугольникав прямоугольной изометрии.

21 Построение правильного треугольникав прямоугольной изометрии.

22 Построение правильного ромба в прямоугольной изометрии.

23.Конусность, построение и обозначение. Привести примеры.

24 Деление окружности на равные части. Построение правильного вписанного четырехугольника

25. Деление окружности на равные части. Построение правильного вписанного трехугольника

26. Правила построения четырехцентровых овалов в плоскости XOY

27. Правила построения четырехцентровых овалов в плоскости XOZ

28. Правила построения четырехцентровых овалов в плоскости ZOY

### **Тесты для проведения зачета**

1. Размеры формата А4 420х594 594х841 297х210 297х420

#### х841

#### Размеры формата А3

- 1 420x594
- 594х841
- 297х210
- 297х420
- 1189х841

#### Основную надпись на листе формата принято размещать

- в левом верхнем углу
- в левом нижнем углу
- в правом нижнем углу
- в правом верхнем углу

Выносные линии должны выходить за концы стрелок на …

- 10...15мм
- 1...5мм
- 7...10мм

Сплошной основной линией выполняют …

- линию невидимого контура
- осевую
- линию видимого контура
- линию разграничения вида и разреза

#### Толщина сплошной толстой основной линии равна

- 0,5...1,4
- 0,4...1,5 мм
- 2 мм

#### Сплошной волнистой линией выполняют …

- линии-выноски
- линии обрыва
- линии видимого контура
- линии разграничения вида и разреза
- осевую

#### .Сплошной волнистой линией выполняют ...

- линии-выноски
- линии обрыва
- линии видимого контура
- линии разграничения вида и разреза
- осевую

#### Расстояние между параллельными размерными линиями должно быть

- min 7 мм
- min 10 мм
- min 5 мм
- Длина штрихов в штриховых линиях равна …
- 2...8 мм
- 5...10 мм
- 1...2 мм

**11.** Осевые линии правильно проведены на чертеже …

![](_page_22_Figure_3.jpeg)

- в разрыве размерной линии
- под размерной линией
- над размерной линией

Центр окружности должен находиться на пересечении \_\_\_\_\_\_\_\_\_ линий

- штриховых
- штрихпунктирных тонких
- волнистых
- штрихпунктирных толстых

Размерное число нанесено правильно на чертеже ...

![](_page_23_Figure_0.jpeg)

Радиус дуги проставлен правильно на чертеже

![](_page_23_Figure_2.jpeg)

Расстояние от контура детали до размерной линии должно быть

- min 7 мм
- min 10 мм
- min 5 мм

Размер шрифта определяется ...

- шириной прописных букв
- высотой строчных букв
- высотой прописных букв
- расстоянием между строк

 $\,21\,$  Размер диаметра окружности правильно показан на чертеже ...

![](_page_23_Figure_13.jpeg)

$$
\begin{array}{|c|c|c|}\n\hline\n & & \\\hline\n\end{array}
$$

Наклон одной прямой относительно другой называется

- уклоном
- конусностью
- сопряжением

Уклон прямой АВ равен ...

![](_page_24_Figure_6.jpeg)

- 1:5
- 1:2
- 50%

Аксонометрические проекции – это проекции, построенные...

методом ортогонального проецирования методом параллельного проецирования на одной плоскости проекций методом центрального проецирования

Координатные оси в прямоугольной изометрии располагаются относительно друг друга

- произвольно
- под углом 120°
- x и z под углом 180°

 $27\,$ К прямоугольной изометрической проекции относятся оси показанные на чертеже ...

![](_page_24_Figure_17.jpeg)

Координатные оси в прямоугольной диметрии располагаются относительно друг друга

под углом 120°

- x и z под углом 180°
- z вертикально; х под углом 7°, ось у под углом 41°

 $29\,$  В зависимости от коэффициента искажения аксонометрические проекции подразделяются на ...

- изометрические и диметрические
- ортогональные и центральные
- перпендикулярные и параллельные

При аксонометрическом изображении детали не искажает главный вид ...

- прямоугольная диметрия
- прямоугольная изометрия
- косоугольная фронтальная изометрия

Аксонометрией окружности в общем случае является ...

- эллипс
- окружность
- сфера

Изометрия окружности правильно показана на чертеже ....

![](_page_25_Figure_15.jpeg)

3

![](_page_25_Figure_18.jpeg)

 $33\,$  Проекция треугольника в прямоугольной изометрии правильно показана на чертеже

![](_page_26_Figure_0.jpeg)

Во фронтальной диметрической проекции по оси у откладывают размеры

- натуральные
- сокращенные в 1,5 раза
- сокращенные в 2 раза

На чертеже показано ...

![](_page_26_Figure_6.jpeg)

- построение эллипса
- построение дуги сопряжения
- графическое нахождение большой и малой оси

 Укажите, какими способами определяют размеры АВ (большой оси эллипса) и CD (малой оси эллипса) при построении эллипса в прямоугольной изометрии:

![](_page_27_Figure_0.jpeg)

- по формулам AB=1,22?D; CD=0,71?D
- принимают равными АВ=D; CD=R заданной окружности
- находят графическим путем (рис)

 Проекция шестиугольника в прямоугольной изометрии правильно показана на чертеже

![](_page_27_Figure_5.jpeg)

39. Проекция четырехугольника прямоугольной изометрии правильно показана на чертеже

![](_page_28_Figure_0.jpeg)

4,

3

40. Аксонометрические оси в прямоугольной изометрии правильно построены на чертеже

![](_page_28_Figure_3.jpeg)

- 1 и 2
- 1, 2 и 3
- правильного ответа нет

**41.** В зависимости от коэффициента искажения аксонометрические проекции подразделяются на …

- изометрические и диметрические
- ортогональные и центральные
- перпендикулярные и параллельные

42 Установить соответствие.

По заданным видам определить название каждого вида согласно проекционной связи

![](_page_29_Figure_2.jpeg)

вид снизу

43. Установить соответствие. По заданным видам определить название каждого вида согласно проекционной связи

![](_page_29_Figure_6.jpeg)

вид слева вид снизу вид сзади

44. Какое изображение соответствует направлению «В»?

![](_page_30_Figure_1.jpeg)

45. Какое изображение соответствует направлению «Г»?

![](_page_30_Figure_3.jpeg)

- 11
- 12
- 13

46. Как называется изображение на рисунке 12?

![](_page_30_Figure_8.jpeg)

- вид
- разрез
- аксонометрия

47. Как называется изображение на рисунке 3?

![](_page_31_Figure_4.jpeg)

- вид
- разрез
- аксонометрия

48. Как называется изображение на рисунке 1?

![](_page_31_Figure_9.jpeg)

- вид
- разрез
- аксонометрия

49. По наглядному изображению детали укажите на каком рисунке изображено правильное положение главного вида детали и вида сверху:

![](_page_32_Picture_0.jpeg)

- 1 Вариант ответа №1
- 2 Вариант ответа №2
- 3 Вариант ответа №3

50. По наглядному изображению детали укажите на каком рисунке изображено правильное положение главного вида детали и вида слева:

![](_page_32_Figure_5.jpeg)

- 1 Вариант ответа №1
- 2 Вариант ответа №2
- 3 Вариант ответа №3

51Выберите правильное название вида детали, указанного стрелкой на чертеже:

![](_page_33_Figure_0.jpeg)

- вид сверху
- главный вид
- вид слева

52. Выберите правильное название вида детали, указанного стрелкой на чертеже:

![](_page_33_Figure_5.jpeg)

- вид сверху
- гравный вид
- вид слева

53. Какое изображение детали (предмета) проецируется на фронтальную плоскость проекций?

- Вид слева
- Вид сверху
- Главный вид

54. Какой вид располагается на чертеже справа от главного вида?

- Вид справа
- Вид слева
- Вид сзади

55. Укажите, как расположены АВ (большая ось эллипса) и CD (малая ось эллипса) при построении эллипса в плоскости XOY в прямоугольной изометрии:

![](_page_34_Figure_0.jpeg)

- AB перпендикулярна OZ; CD перпендикулярна AB
- AB перпендикулярна OY; CD перпендикулярна AB
- AB перпендикулярна OZ; CD перпендикулярна AB

56. Укажите, какими способами определяют размеры АВ (большой оси эллипса) и CD (малой оси эллипса) при построении эллипса в прямоугольной изометрии:

![](_page_34_Figure_5.jpeg)

- по формулам AB=1,22?D; CD=0,71?D
- принимают равными АВ=D; CD=R заданной окружности
- находят графическим путем (рис)

57. Укажите правильно построенный 6 – угольник в прямоугольной изометрии:

![](_page_34_Figure_10.jpeg)

58. Пирамида с основанием шестиугольника, лежащего в плоскости хОy, построенная в прямоугольной изометрии, изображена на чертеже

![](_page_35_Figure_0.jpeg)

- 1 1
- 2 2
- 3 1 и 2

**Компетенция УК-1 -** способен осуществлять поиск, критический анализ и синтез информации, применять системный подход для решения поставленных задач.

Вопросы к зачету:

- 1. Дать понятие разреза, сечения. Их различие.
- 2. Что называется простым разрезом?
- 3. Какие бывают простые разрезы?
- 4. Пример построения разреза симметричной детали на главном виде
- 5. Пример построения разреза несимметричной детали на главном виде
- 6. Пример построения разреза симметричной детали на виде слева.
- 7. Пример построения разреза симметричной детали на виде слева.
- 8. Пример построения вида симметричной детали на виде слева.
- 9. Пример построения вида несимметричной детали на виде слева.
- 10. Пример построения вида симметричной детали на главном виде.
- 11. Пример построения вида несимметричной детали на главном виде.
- 12. Что называется сложным разрезом?
- 13. Классификация сложных разрезов.
- 14. Пример построения сложного ступенчатого разреза
- 15. Какие бывают сечения?

16. Какой толщиной линии изображаются наложенные сечения и вынесенные?

17. Применение условностей и упрощений на чертежах.

18. Что называется аксонометрией?

19. Виды аксонометрии.

20. Под каким углом располагаются оси в прямоугольной изометрии и в прямоугольной диметрии?

21. Что представляют собой окружности в различных видах аксонометрических проекций?

22. Правила построения четырехцентровых овалов.

23. Пример построения детали с элементами окружности в прямоугольной изометрии

24. Каких типов резьба применяется в машиностроении и как она обозначается на чертежах?

25. Правила вычерчивания наружной и внутренней резьбы на чертеже.

- 26. Что такое эскиз?
- 27. Пример построения эскиза детали типа гайки
- 28. Пример построения эскиза детали типа штуцера
- 29. Пример построения эскиза детали типа крышки
- 30. Назовите основные отличия эскиза от рабочего чертежа детали.
- 31. Что такое сборочная единица, сборочный чертеж?
- 32. Назовите основные разделы спецификации.
- 33. Последовательность заполнения разделов спецификации.

34. Какими основными параметрами оценивается чистота обработки поверхности детали?

35. Правила обозначения шероховатости поверхности на чертежах.

- 36. Какие размеры наносятся на сборочных чертежах?
- 37. Что называется деталированием сборочного чертежа?
- 38. Пример построения деталирования детали типа гайки
- 39. Пример построения деталирования детали типа штуцера
- 40. Пример построения деталирования детали типа крышки
- 41. Пример построения деталирования детали типа вилки

### **Тесты для проведения зачета**

1. Построение детали с вырезом ¼ части в прямоугольной диметрии показано на чертеже …

![](_page_36_Figure_21.jpeg)

2. Отметить чертёж, где соединение половины вида с половиной разреза на главном

виде для данной детали выполнено правильно

![](_page_37_Figure_1.jpeg)

3. Отметить чертёж, где соединение половины вида с половиной разреза на главном виде для данной детали выполнено правильно

![](_page_37_Figure_3.jpeg)

- 1
- 2
- 3
- 4

4. Для комплексного чертежа данной детали указать изображение, где правильно выполнен профильный разрез

![](_page_37_Figure_9.jpeg)

5. Отметить чертёж, где соединение половины вида с половиной разреза на виде слева для данной детали выполнено правильно

![](_page_38_Figure_1.jpeg)

6. Как называется изображение «В-В» на чертеже

![](_page_38_Figure_3.jpeg)

местный вид дополнительный вид разрез сечение

7. Какой разрез применен для данного чертежа детали?

- 1 Разрез сложный ступенчатый
- 2 Разрез сложный ломаный
- 3 Разрез простой

![](_page_39_Figure_0.jpeg)

![](_page_39_Picture_1.jpeg)

Какой разрез применен для данного чертежа детали?

![](_page_39_Figure_3.jpeg)

- Разрез сложный ступенчатый
- Разрез сложный ломаный
- Разрез простой

Как называется изображение «Б-Б» на чертеже?

![](_page_39_Figure_8.jpeg)

- Вид
- Разрез
- Сечение

### 10. Как называется изображение «В-В» на чертеже?

![](_page_40_Figure_1.jpeg)

- Вид
- Разрез
- Сечение

11. На изображении предмета допустимо совмещать половину вида и половину разре-

- за...
- Если изделие симметрично
- Не допустимо
- Допустимо на главном виде

 Если секущая плоскость при разрезе направлена вдоль ребра жесткости, то сечение этого элемента штриховать ...

- Не следует
- Следует
- Частично

 Разрез, служащий для выяснения устройства предмета лишь в отдельном ограниченном месте, называют ...

- Местным
- Сложным
- Простым

Разрез, выполненный одной секущей плоскостью называют ...

- Простым
- Ломанным
- Ступенчатым

 Укажите рисунок, на котором изображено правильное построение совмещения вида и разреза детали:

![](_page_41_Figure_0.jpeg)

- 1 Вариант ответа №1
- 2 Вариант ответа №2
- 3 Вариант ответа №3

15. Укажите рисунок, на котором изображено правильное построение фронтального разреза детали:

![](_page_41_Figure_5.jpeg)

- 1 Вариант ответа №1
- 2 Вариант ответа №2
- 3 Вариант ответа №3

16. Укажите рисунок, на котором изображено правильное построение совмещения вида и разреза детали на виде слева:

![](_page_41_Figure_10.jpeg)

- 1 Вариант ответа №1
- 2 Вариант ответа №2
- 3 Вариант ответа №3

17. Укажите рисунок, на котором изображено правильное построение сложного ломанного разреза:

![](_page_42_Figure_0.jpeg)

- 1 Вариант ответа №1
- 2 Вариант ответа №2
- 3 Вариант ответа №3

18. Укажите рисунки, на которых изображены правильно построенные сложные разрезы:

![](_page_42_Figure_5.jpeg)

- 1 1
- 2 2
- 3 3

19. Укажите рисунок, на котором изображено правильное построение сложного ступенчатого разреза:

- 1 1
- 2 2
- 3 3

![](_page_43_Figure_0.jpeg)

20. Разрез, выполненный несколькии секущими плоскостями называют ...

Сложным Простым Продольным

21. Разрез, выполненный двумя и более плоскостями, расположенными под углом, отличным от 900 называется ...

- 1 Ломанным разрезом
- 2 Ступенчатым разрезом
- 3 Простым разрезом

22 Разрез, выполненный несколькими параллельными секущими плоскостями, называется ...

Ступенчатым разрезом

Ломанным разрезом

Простым разрезом

23 Какой разрез применен для данного чертежа детали?

![](_page_43_Figure_12.jpeg)

- 1 Разрез сложный ступенчатый
- 2 Разрез сложный ломаный
- 3 Разрез простой

24. Какой разрез применен для данного чертежа детали?

![](_page_44_Figure_1.jpeg)

- Разрез сложный ступенчатый
- Разрез сложный ломаный
- Разрез простой

Укажите на каком рисунке правильно изображена резьба на стержне:

![](_page_44_Figure_6.jpeg)

### 26. Прочитав чертёж сборочной единицы, указать номер позиции детали Шток

![](_page_44_Figure_8.jpeg)

–шток

![](_page_45_Figure_0.jpeg)

27. Деталь позиции 3 правильно показана на чертеже ...

28. Прочитав чертёж сборочной единицы, указать номер позиции 2

![](_page_46_Figure_0.jpeg)

- $\begin{array}{ccc} 1 & 1 \\ 2 & 2 \end{array}$
- 3

2

Прочитав чертёж сборочной единицы, указать правильный чертеж детали позиции

![](_page_46_Figure_5.jpeg)

- 1
- 2
- 3

Обозначение масштаба на чертеже соответствует требованиям ГОСТ 2.302-68

- 1  $A-A (1:2)$
- А-А (М1:2)
- А-А масштаб 1:2

31. Размеры детали нанесены правильно на чертеже …

![](_page_47_Figure_8.jpeg)

32. Размер длины детали нанесен правильно на чертеже …

![](_page_47_Figure_10.jpeg)

**7.4 Методические материалы, определяющие процедуры оценивания знаний, умений, навыков, характеризующих этапы формирования компетенций**

#### **Контрольные работы.**

Цель выполнения контрольных работ – систематизация, углубление и развитие теоретических знаний, закрепление графических умений и навыков, полученных при проведении аудиторных занятий и самостоятельного изучения основных законов геометрического формирования, построения и взаимного пересечения моделей плоскости и пространства.

Рецензирование и прием контрольных работ проводится в строгой последовательности и в сроки, установленные учебным графиком. Выполненную графическую работу студент должен защитить не позднее десяти дней со дня выдачи задания.

Критерий оценки знаний при защите контрольных работ:

Оценка «отлично» ставится при правильном построении графической работы студентом не менее чем 80% от общего объема задания;

Оценка «хорошо» ставится при правильном построении графической работы студентом не менее чем 65% от общего объема задания.

Оценка «удовлетворительно» ставится при правильном построении графической работы студентом не менее чем 50% от общего объема задания.

Оценка «неудовлетворительно» ставится при правильном построении графической работы студентом менее чем 50% от общего объема задания.

Результаты выполнения расчетно-графических работ используются при проведении ежемесячной промежуточной аттестации в соответствии с ПлКубГАУ 2.5.1 — 2015 «Текущий контроль успеваемости и промежуточная аттестация студентов».

#### **Тесты**

По дисциплине «Инженерная графика» предусмотрено проведение контрольного тестирования (на бумажном носителе) и на компьютере в **с**истеме тестирования INDIGO**.**

Контрольное тестирование включает в себя задания по всем темам дисциплины в рамках рабочей программы. Тестирование на бумажном носителе проводится на занятии в течении 5-10 минут вместо устного опроса. При тестировании на компьютере следует информировать студентов, что вопросы тестов могут иметь один или два правильных ответа из нескольких предлагаемых ответов.

Оценка **«отлично»** выставляется при условии правильного ответа студента не менее чем на 85 % тестовых заданий.

Оценка **«хорошо»** выставляется при условии правильного ответа студента не менее чем на 70 % тестовых заданий.

Оценка **«удовлетворительно»** выставляется при условии правильного ответа студента не менее чем на 51 %.

Оценка **«неудовлетворительно»** выставляется при условии правильного ответа студента менее чем на 50 % тестовых заданий.

Результаты тестирования используются при проведении ежемесячной промежуточной аттестации в соответствии с ПлКубГАУ 2.5.1 «Текущий контроль успеваемости и промежуточная аттестация студентов».

#### **Зачет.**

Заключительный контроль знаний по дисциплине «Инженерная графика» проводится на зачете.К зачету допускаются студенты, выполнившие и защитившие семестровые графические задания (альбом чертежей) и получившие положительные оценки при тестировании.

Критерии оценки ответа на зачете

Оценка **«зачтено»** - выставляется обучающемуся, который показал знание основного материала учебной программы в объеме, достаточном и необходимым для дальнейшей учебы и предстоящей работы по специальности, справился с выполнением заданий, предусмотренных учебной программой, знаком с основной литературой, рекомендованной учебной программой. Как правило, оценка «удовлетворительно» выставляется обучающемуся, допустившему погрешности в ответах на экзамене или выполнении экзаменационных заданий, но обладающему необходимыми знаниями под руководством преподавателя для устранения этих погрешностей, нарушающему последовательность в изложении учебного материала и испытывающему затруднения при выполнении практических работ

Оценка **«не зачтено» -**выставляется обучающемуся, не знающему основной части материала учебной программы, допускающему принципиальные ошибки в выполнении предусмотренных учебной программой заданий, неуверенно с большими затруднениями выполняющему практические работы.

### **8 Перечень основной и дополнительной учебной литературы Основная учебная литература**

1. Горячева Е.А. Основы инженерной графики: учеб. пособие / Е.А. Горячева – Краснодар :КубГАУ, 2021. –112с. [Образовательный портал Куб-ГАУ] — Режим доступа: <https://edu.kubsau.ru/course/view.php?id=108>

2. Горячева Е.А. Основы начертательной геометрии и инженерной графики: учеб. пособие / Е.А. Горячева – Краснодар : PrintTerra, 2018. –135с. [Образовательный портал КубГАУ] — Режим доступа: [https://edu.kubsau.ru/file.php/108/uch\\_posobie\\_OSNOVY\\_NGiIG\\_A5\\_GORJAC](https://edu.kubsau.ru/file.php/108/uch_posobie_OSNOVY_NGiIG_A5_GORJAC) HEVA\_E\_A\_420560\_v1\_.PDF

3. Г. В. Серга, И. И. Табачук, Н. Н. Кузнецова Инженерная графика: учебник / Г. В. Серга, И. И.Табачук, Н. Н. Кузнецова/ Краснодар КубГАУ, 2020 [Образовательный портал КубГАУ] — Режим доступа [https://edu.kubsau.ru/file.php/108/Inzhenernaja\\_grafika\\_dlja\\_zaochnikov.pdf](https://edu.kubsau.ru/file.php/108/Inzhenernaja_grafika_dlja_zaochnikov.pdf)

### **Дополнительнаяучебная литература**

1. Кузнецова Н. Н., Табачук И.И. Мультимедийные слайды по инженерной графике «Основные правила оформления чертежей» – Краснодар, 2013 [Образовательный портал КубГАУ] <https://edu.kubsau.ru/course/view.php?id=108>

2. Кузнецова Н. Н., Табачук И. И. Мультимедийные слайды по инженерной графике «Резьба. Резьбовые соединения». – Краснодар, 2013. [Образовательный портал КубГАУ] <https://edu.kubsau.ru/course/view.php?id=108>

3. Кузнецова Н. Н., Табачук И.И. Мультимедийное пособие по инженрной графике «Сборочный чертеж» – Краснодар, 2014 [Образовательный портал КубГАУ] <https://edu.kubsau.ru/course/view.php?id=108>

## **9 Перечень ресурсов информационно-телекоммуникационной сети «Интернет»**

![](_page_50_Picture_229.jpeg)

Перечень ЭБС

## **10 Методические указания для обучающихся по освоению дисциплины**

1. Кузнецова Н. Н., Табачук И.И. Мультимедийноепособие по инженерной графике «Сборочный чертеж» – Краснодар, 2014 [Образовательный портал КубГАУ] <https://edu.kubsau.ru/course/view.php?id=108>

2. Кузнецова Н. Н., Табачук И. И. Мультимедийноепособие по инженерной графике «Резьба. Резьбовые соединения». – Краснодар, 2014. [Образовательный портал КубГАУ] <https://edu.kubsau.ru/course/view.php?id=108>

## **11 Перечень информационных технологий,используемых при осуществлении образовательного процесса по дисциплине, включая перечень программного обеспечения и информационных справочных систем**

Информационные технологии, используемые при осуществлении образовательного процесса по дисциплине, позволяют: обеспечить взаимодействие между участниками образовательного процесса, в том числе синхронное и (или) асинхронное взаимодействие, посредством сети «Интернет»; фиксировать ход образовательного процесса, результатов промежуточной аттестации по дисциплине и результатов освоения образовательной программы; организовать процесс образования путем визуализации изучаемой информации посредством использования презентаций, учебных фильмов; контролировать результаты обучения на основе компьютерного тестирования.

![](_page_50_Picture_230.jpeg)

#### Перечень лицензионного ПО

Перечень профессиональных баз данных и информационных справочных систем

![](_page_51_Picture_359.jpeg)

# **12 Материально-техническое обеспечение для обучения по дисциплине Инженерная графика**

![](_page_51_Picture_360.jpeg)

![](_page_52_Picture_392.jpeg)

![](_page_53_Picture_162.jpeg)